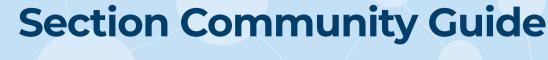

**IMPORTANT** 

our community as they are

# nnect

Every section has a community page inside ISA Connect. Your members are added automatically. All coded volunteers of your Section have administrative privileges.

## Increase Accessibility

Your community includes a file library where you can post the section's bylaws, agendas, minutes, and newsletters.

- · Volunteers have administrative capabilities to determine the folder structure
- Members can view and contribute resources

## **Communicate Communicate Communicate**

Announcements are a great way for you to share information. Announcements should be used for:

- Upcoming events Scholarships and awards
- Newsletters

These are displayed on your community page. Only admins may post announcements.

#### Email Your Members just not too much

When you have that longer communication that just does not lend itself to an announcement, you can send emails.

- C Send newsletters (though we recommend using the announcements feature)
- Promote section events and activities
- Send new member welcomes and renewal reminders.
- O Do not advertise non-ISA activities, i.e. events, products, courses, services, etc.
- O not sell products and services

## **Events Made Easy**

Manage registrations for your **events** and activities in your community.

With registration fees—easily charge different rates for members and non-members The system works with multiple payment providers (PayPal, Stripe, and CyberSource). To enable your ability to accept registration fees into your account, manage your payment provider in the community settings.

#### Without registration fees—just an RSVP

If you do not charge for your events, you can still ask your members and nonmembers to tell you that they are coming to help you better manage your events.

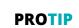

from Andrea Holovach

If your announcement is longer than 3 sentences, it should probably be an email. If you need help deciding which communication method, just reach out!

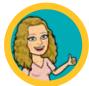

# PROTIP

from Rachael McGuffin We appreciate the thought, but you do not need to add ISA Events to your calendar. Limit this to your section events only.

## **Knowledge is Power**

#### **Check the Pulse**

Conduct simple **polls** to get quick information and engage with your members. For now, we have to create these for you. Send us your poll idea.

#### **Know Your Members**

Your community comes with its very own **member directory**. Volunteers have access to the **membership roster** under the community settings. This report enables you to check member status and call members before they lapse.

There are many community reports available out of the box. Not all will be applicable to you. Also, rosters do not include email addresses. If you need to email your members, use the email feature in the community settings.

### **Add Some Flare**

There is an area where you can include an "about us" for the section called "html content" under the settings, but do not worry, no HTML knowledge is needed!

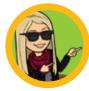

**PROTIP** from Jessica McKinney This area of your page is viewable by non-members. It is great place to include a short description, a president's message, and an invitation to join the section.

# **Find Your Replacement**

We hope one of your first goals is to identify your replacement. With volunteer, you can ask your members to get involved.

You identify the opportunities; your members indicate their interests. The system works like a matching service.

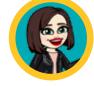

#### **PROTIP** from Qmanda Thaxton

Think about some "micro" opportunities like writing a newsletter article or helping select scholarship recipients - small ways that do not take a long-time commitment for people to tip-toe into involvement.

## **Dive in the Speaker Pool**

Search and review an expert's credentials to find and connect with the perfect candidate for your section's events and activities. Access expert profiles complete with contact information, bios, areas of expertise, location availabilities, and more!

> Do you know a great speaker? Invite them to join the expert directory! Members and non-members can create a profile

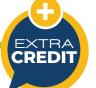

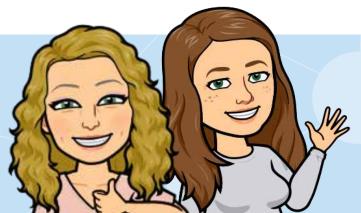

If you need help or want to brainstorm about any of these ideas, reach out to the Connect Team or the Sections Team (kidding we are the same team!)

Contact us at connect@isa.org

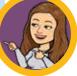

from Karen Modrow Target having a monthly poll on the same day each month. Be sure to post the results.

PROTIP